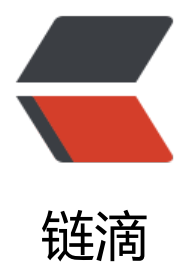

## 栈:如何实现浏览[器的](https://ld246.com)前进和后退功能?

作者: someone26671

- 原文链接:https://ld246.com/article/1547488906798
- 来源网站:[链滴](https://ld246.com/member/someone26671)
- 许可协议:[署名-相同方式共享 4.0 国际 \(CC BY-SA 4.0\)](https://ld246.com/article/1547488906798)

<p><strong>本文章是从极客时间抄写的,仅仅是看不懂,抄了一遍,分享给大家。<br> © 版权归极客邦科技所有</strong></p>  $thr $>$$ <p>浏览器的前进、后退功能,我想你肯定很熟悉吧?</p> <p>当你一次访问完一串页面 a-b-c 之后,点击浏览器的后退按钮,就可以查看之前浏览过的页面 b 和 a。当你后退到页面 a,点击前进按钮,就可以重新查看页面 b 和 c。但是,如果你后退到页面 b , 点击了新的页面 d, 那就无法再通过前进、后退功能查看页面 c 了。</p> <p><strong>假设你是 Chrome 浏览器的开发工程师, 你会如何实现这个功能呢? </strong></p> <p>这就要用到我们今天要讲的 "栈" 这种数据结构。带着这个问题,我们来学习今天的内容。</p <h2 id="如何理解-栈--">如何理解"栈"?</h2> <p>关于 "栈",我有一个非常贴切的例子,就是一摞叠在一起的盘子。我们平时放在盘子的时候 都是从下往上一个一个放;取的时候,我们也是从上往下一个一个地依次取,不能从中间任意取出。< trong>后进者先出, 先进者后出, 这就是典型的 "栈" 结构</strong>。</p> <p><img src="https://ld246.com/images/img-loading.svg" alt="3e20cca032c25168d3cc605f 7a53a0bjpg" data-src="https://b3logfile.com/file/2019/01/3e20cca032c25168d3cc605fa7a53 0b-10198808.jpg?imageView2/2/interlace/1/format/jpg"></p> <p>从栈的操作特性上来看,<strong>栈是一种 "操作受限" 的线性表</strong>,只允许在一端 入和删除数据。</p> <p>我第一次接触这种数据结构的时候,就对它存在的意义产生了很大的疑惑。因为我觉得,相比数 和链表,栈带给我的只有限制,并没有任何优势。那我直接使用数组或者链表不就好了吗?为什么还 用这个 "操作受限" 的 "栈" 呢?</p> <p>事实上, 从功能上来说, 数组或链表确实可以替代栈, 但你要知道, 特定的数据结构是对特定场 的抽象,而且,数组或链表暴露了太多的操作接口,操作上的确灵活自由,但使用时就比较不可控, 然也就更容易出错。</p> <p><strong>当某个数据集合只涉及在一端插入和删除数据,并且满足后进先出,先进后出的特性 我们就应该首选 "栈" 这种数据结构</strong>。</p> <h2 id="如何实现一个-栈--">如何实现一个"栈"?</h2> <p>从刚才栈的定义里,我们可以看出,栈主要包含两个操作,入栈和出栈,也就是在栈顶插入一个 据和从栈顶删除一个数据。理解了栈的定义之后,我们来看一看如何用代码实现一个栈。</p> <p>实际上,栈既可以用数组来实现,也可以用链表来实现。用数组实现的栈,我们叫作<strong> 序栈</strong>,用链表实现的栈,我们叫作<strong>链式栈</strong>。</p> <p>我这里实现一个基于数组的顺序栈。基于链表实现的链式栈的代码,你可以自己试着写一下。我 将写好的代码放在 GitHub 上, 你可以去看一下自己写的是否正确。</p> <p>我这段代码使用 Java 来实现的,但是不涉及任何高级语法,并且我还用中文做了详细的注释, 以你应该是可以看懂的。</p> <pre><code class="highlight-chroma"><span class="highlight-line"><span class="highlight cl"> 1 //基于数组实现的顺序栈 </span></span><span class="highlight-line"><span class="highlight-cl"> 2 public class Arr yStack{ </span></span><span class="highlight-line"><span class="highlight-cl"> 3 private Strin [] items; //数组 </span></span><span class="highlight-line"><span class="highlight-cl"> 4 private int c unt; //栈中元素个数 </span></span><span class="highlight-line"><span class="highlight-cl"> 5 private int n; //栈的大小 </span></span><span class="highlight-line"><span class="highlight-cl"> 6 </span></span><span class="highlight-line"><span class="highlight-cl"> 7 //初始化数 ,申请一个大小为n的数组空间 </span></span><span class="highlight-line"><span class="highlight-cl"> 8 public Array tack(int n){ </span></span><span class="highlight-line"><span class="highlight-cl"> 9 this.items  $=$  new String[n];  $\langle$ span> $\langle$ span> $\langle$ span class="highlight-line"> $\langle$ span class="highlight-cl">10 this.n = n;

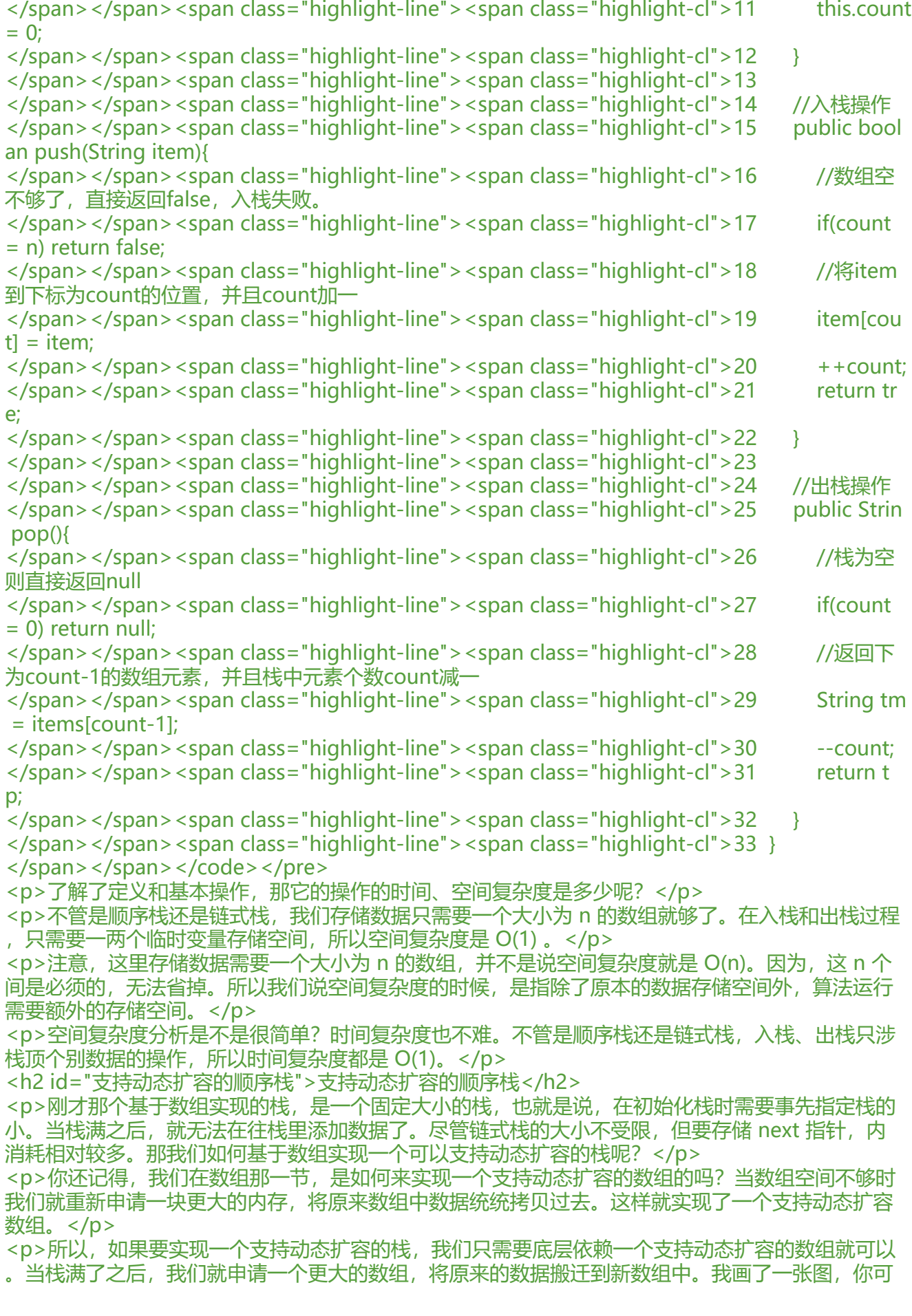

对照着理解一下。</p> <p><img src="https://ld246.com/images/img-loading.svg" alt="b193adf5db4356d8ab35a1d 2142b3dajpg" data-src="https://b3logfile.com/file/2019/01/b193adf5db4356d8ab35a1d3214 b3da-1ae32a79.jpg?imageView2/2/interlace/1/format/jpg"></p> <p>实际上,支持动态扩容的顺序栈,我们平时开发中并不常用到。我讲这一块的目的,主要还是希 带你练习一下前面的复杂度分析方法。所以这一小节的重点是复杂度分析。</p> <p>你不用死记硬背入栈、出栈的时间复杂度,你需要掌握的是分析方法。能够自己分析才算是真正 握了。现在我就带你分析一下支持动态扩容的顺序栈的入栈、出栈操作的时间复杂度。</p> <p>对于出栈操作来说,我们不会涉及内存的重新申请和数据的搬移,所以出栈的时间复杂度仍然是 (1)。但是,对于入栈操作来说,情况就不一样了。当栈中有空闲空间时,入栈操作的时间复杂度为 O( )。但当空间不够时,就需要重新申请内存和数据搬移,所以时间复杂度就变成了 O(n)。</p> <p>也就是说,对于入栈操作来说,最好情况时间复杂度是 O(1),最坏情况时间复杂度是 O(n)。那 均情况下的时间复杂度又是多少呢?还记得我们在复杂度分析那一节将的摊还分析法吗?这个入栈操 的平均情况下的时间复杂度可以用摊还分析法来分析。我们也正好借此来实战一下摊还分析法。</p> <p>为了分析的方便,我们需要事先做一些假设和定义: </p>  $\langle \textbf{u} \rangle$ <li>栈空间不够时,我们重新申请一个是原来大小两倍的数组;</li> <li>为了简化分析,假设只有入栈操作没有出栈操作;</li> <li>定义不涉及内存搬移的入栈操作为 simple-push 操作, 时间复杂度为 O(1)。</li>  $\langle$ /ul $\rangle$ <p>如果当前栈大小为 k, 并且已满, 当再有新的数据要入栈时, 就需要重新申请 2 倍大小的内存, 且做 k 个数据的搬移操作,然后再入栈。但是,接下来的 k-1 次入栈操作,我们都不需要在申请内存 数据搬移,所以这 k-1 次入栈操作都只需要一个 simple-push 操作就可以完成。为了让你更加直观 理解这个过程, 我画了一张图。</p> <p><img src="https://ld246.com/images/img-loading.svg" alt="c936a39ad54a9fdf526e805d 18cf6bbjpg" data-src="https://b3logfile.com/file/2019/01/c936a39ad54a9fdf526e805dc18cf6 b-9cd3e1d9.jpg?imageView2/2/interlace/1/format/jpg"></p> <p>你应该可以看出来,这 k 次入栈操作, 总共涉及了 k 个数据的搬移, 以及 k 次 simple-push 操 。将 k 个数据搬移均摊到 k 次入栈操作,那每个入栈操作只需要一个数据搬移和一个 simple-push 作。以此类推,入栈操作的均摊时间复杂度就为 O(1)。</p> <p>通过这个例子的实战分析,也印证了前面讲到的,均摊时间复杂度一般都等于最好情况时间复杂 因为在大部分情况下,入栈操作的时间复杂度 O 都是 O(1),只有在个别时刻才会退化为 O(n),所 把耗时多的入栈操作的时间均摊到其他入栈操作上,平均情况下的耗时就接近 O(1)。</p> <h2 id="栈在函数调用中的应用">栈在函数调用中的应用</h2> <p>前面我讲的都比较偏理论,我们现在来看下,栈在软件工程中的实际应用。栈作为一个比较基础 数据结构,应用场景还是蛮多的。其中,比较经典的一个应用场景就是<strong>函数调用栈</stron  $>_{\circ}$  </p> <p>我们知道,操作系统给每个线程分配了一块独立的内存空间,这块内存被组织成 "栈" 这种结 ,用来存储函数调用时的临时变量。每进入一个函数,就会将临时变量作为一个栈帧入栈,当被调用 数执行完成,返回之后,将这个函数对应的栈帧出栈。为了让你更好地理解,我们一块来看下这段代 的执行过程。</p> <pre><code class="highlight-chroma"><span class="highlight-line"><span class="highlight  $cl$ " > 1 int main() $\{$  $\langle$ span> $\langle$ span> $\langle$ span class="highlight-line"> $\langle$ span class="highlight-cl"> 2 int a = 1;  $\langle$ span> $\langle$ span> $\langle$ span class="highlight-line"> $\langle$ span class="highlight-cl"> 3 int ret = 0;  $\langle$ span> $\langle$ span> $\langle$ span class="highlight-line"> $\langle$ span class="highlight-cl"> 4 int res = 0;  $\langle$ span> $\langle$ span> $\langle$ span class="highlight-line"> $\langle$ span class="highlight-cl"> 5 ret = add(3,5) ;<br>;  $\langle$ span> $\langle$ span> $\langle$ span class="highlight-line"> $\langle$ span class="highlight-cl"> 6 res = a + ret; </span></span><span class="highlight-line"><span class="highlight-cl"> 7 printf("%d",r s); </span></span><span class="highlight-line"><span class="highlight-cl"> 8 return 0; </span></span><span class="highlight-line"><span class="highlight-cl"> 9 } </span></span><span class="highlight-line"><span class="highlight-cl">10

</span></span><span class="highlight-line"><span class="highlight-cl">11 int add(int x,in y){  $\langle$ span> $\langle$ span> $\langle$ span class="highlight-line"> $\langle$ span class="highlight-cl">12 int sum = 0;  $\langle$ span> $\langle$ span> $\langle$ span class="highlight-line"> $\langle$ span class="highlight-cl">13 sum = x + y; </span></span><span class="highlight-line"><span class="highlight-cl">14 return sum; </span></span><span class="highlight-line"><span class="highlight-cl">15 } </span></span></code></pre> <p>从代码中我们可以看出,main()函数调用了 add()函数,获取计算结果,并且与临时变量 a 相加 最后打印 res 的值。为了让你清晰地看到这个过程对应的函数栈里出栈、入栈的操作,我画了一张图 图中显示的是,在执行到 add()函数时,函数调用栈的情况。</p> <p><img src="https://ld246.com/images/img-loading.svg" alt="17b6c6711e8d60b61d65fb0 f5559a1cjpg" data-src="https://b3logfile.com/file/2019/01/17b6c6711e8d60b61d65fb0df555 a1c-508e2f5c.jpg?imageView2/2/interlace/1/format/jpg"></p> <h2 id="栈在表达式求值中的应用">栈在表达式求值中的应用</h2> <p>我们在来看栈的另一个常见的应用场景,编译器如何利用栈来实现<strong>表达式求值</stron  $>_{\circ}$  </p> <p>为了方便解释,我将算数表达式简化为只包含加减乘除四则运算,比如:34+13\*9+44-12/3。 于这个四则运算,我们人脑可以很快求解出答案,但是对于计算机来说,理解这个表达式本身就是个 难的事儿。如果换作你,让你来实现这样一个表达式求值的功能,你会怎么做呢?</p> <p>实际上, 编译器就是通过两个栈来实现的。其中一个保存操作数的栈, 另一个是保存运算符的栈 我们从左向右遍历表达式,当遇到数字,我们就直接压入操作数栈;当遇到运算符,就与运算符栈的 顶元素进行比较。</p> <p>如果比运算符栈顶元素的优先级高, 就将当前运算符压入栈; 如果比运算符栈顶元素的优先级低 者相同, 从运算符中取栈顶运算符, 从操作数栈的栈顶取 2 个操作数, 然后进行计算, 再把计算完的 果压入操作数栈,继续比较。</p> <p>我将 3+5\*8-6 这个表达式的计算过程画成了一张图,你可以结合图来理解我刚讲的计算过程。< p> <p><img src="https://ld246.com/images/img-loading.svg" alt="bc77c8d33375750f1700eb7 78551600jpg" data-src="https://b3logfile.com/file/2019/01/bc77c8d33375750f1700eb77785 1600-f02303fb.jpg?imageView2/2/interlace/1/format/jpg"></p> <p>这样用两个栈来解决的思路是不是非常巧妙?你有没有想到呢?</p> <h2 id="栈在括号匹配中的应用">栈在括号匹配中的应用</h2> <p>除了用栈来实现表达式求值,我们还可以借助栈来检查表达式中的括号是否匹配。</p> <p>我们同样简化一下背景。我们假设表达式中只包含三种符号,圆括号()、方括号[]和花括号{},并 它们都可以任意嵌套。比如{[{}]}或[{[]}([])]等都为合法格式,而{[}()}或[({)]为不合法的格式。那我现在 你一个包含三种括号的表达式字符串, 如何检查它是否合法呢? </p> <p>这里也可以用栈来解决。我们用栈来保存未匹配的左括号,从左到右依次扫描字符串。当稻苗到 括号时,则将其压入栈中;当扫描到右括号时,从栈顶取出一个左括号。如果能够匹配,比如 "(" 跟 ")" 匹配, "[" 跟 "]" 匹配, "{" 跟 "}" 匹配, 则继续扫描剩下的字符串。如果扫描的过程中, 到不能匹配的右括号,或者栈中没有数据,则说明为非法格式。</p> <p>当所有的括号都扫描完成之后,如果栈为控股,则说明字符串为合法格式;否则,说明有未匹配 左括号,为非法格式。</p> <h2 id="解答开篇">解答开篇</h2> <p>好了,我想现在你已经完全理解了栈的概念。我们在回来看看开篇的思考题,如何实现浏览器的 进、后退功能?其实,用两个栈就可以非常完美地解决这个问题。</p> <p>我们使用两个栈, X 和 Y, 我们把首次浏览器的页面依次压入栈 X, 当点击后退按钮时, 再依次 栈 X 中出栈,并将出栈的数据依次放入栈 Y。当我们点击前进按钮时,我们依次从栈 Y 中取出数据, 入栈 X 总。当栈 X 中没有数据时,那就说明没有页面可以继续后退浏览了。当栈 Y 中没有数据,那 说明没有页面可以点击前进按钮浏览了。</p> <p>比如你顺序查看了 a,b,c 三个页面,我们就依次把 a,b,c 压入栈,这个时候,两个栈的数 就是这个样子:</p> <p><img src="https://ld246.com/images/img-loading.svg" alt="4b579a76ea7ebfc5abae2ad ae6a3c3djpg" data-src="https://b3logfile.com/file/2019/01/4b579a76ea7ebfc5abae2ad6ae6a c3d-ad1fed40.jpg?imageView2/2/interlace/1/format/jpg"></p>

<p>当你通过浏览器的后退按钮,从页面 c 后退到页面 a 之后,我们就依次把 c 和 b 从栈 X 中弹出 并且依次放入到栈 Y。这个时候,两个栈的数据就是这个样子: </p>

<p><img src="https://ld246.com/images/img-loading.svg" alt="b5e496e2e28fe08f0388958a e12861bjpg" data-src="https://b3logfile.com/file/2019/01/b5e496e2e28fe08f0388958a0e128 1b-e2b6123c.jpg?imageView2/2/interlace/1/format/jpg"></p>

<p>这个时候你又想看页面 b,于是你又点击前进按钮回到 b 页面,我们就把 b 再从栈 Y 中出栈, 入栈 X 中。此时两个栈的数据是这个样子:</p>

<p><img src="https://ld246.com/images/img-loading.svg" alt="ea804125bea25d25ba467a5 fb98c4bcjpg" data-src="https://b3logfile.com/file/2019/01/ea804125bea25d25ba467a51fb98 4bc-a9f0669e.jpg?imageView2/2/interlace/1/format/jpg"></p>

<p>这个时候, 你通过页面 b 又跳转到新的页面 d 了, 页面 c 就无法在通过前进、后退按钮重复查 了,所有需要清空栈 Y。此时两个栈的数据这个样子:</p>

<p><img src="https://ld246.com/images/img-loading.svg" alt="a3c926fe3050d9a741f394f2 430692ejpg" data-src="https://b3logfile.com/file/2019/01/a3c926fe3050d9a741f394f204306 2e-8e2f8334.jpg?imageView2/2/interlace/1/format/jpg"></p>

<h2 id="内容小结">内容小结</h2>

<p>我们来回顾一下今天讲的内容。栈是一种操作受限的数据结构,只支持入栈和出栈操作。后进先 是它最大的特点。栈既可以通过数组实现,也可以通过链表来实现。不管基于数组还是链表,入栈、 栈的时间复杂度都为 O(1)。除此之外,我们饿还将了一种支持动态扩容的顺序栈,你需要重点掌握它 均摊时间复杂度分析方法。</p>

<h2 id="课后思考">课后思考</h2>

 $|<$ ol $|>$ 

 $<$ li $>$ 

<p>我们在讲栈的应用时,讲到用函数调用栈来保存临时变量,为什么函数调用要用 "栈" 来保存 时变量呢? 用其他数据结构不行吗? </p>

 $\langle$ /li $\rangle$  $<$ li $>$ 

<p>我们都知道, JVM 内存管理中有个 "堆栈" 的概念。栈内存用来存储局部变量和方法调用, 堆 存用来存储 Java 中的对象。那 JVM 里面的 "栈" 跟我们这里说的 "栈" 是不是一回事呢? 如果 是, 那它为什么又叫作 "栈" 呢? </p>

 $\langle$ /li $\rangle$ 

 $<$ /ol>

<p>欢迎留言和我分享,我会第一时间给你反馈。</p>

 $<$ hr $>$ 

<p><strong>我已将本节内容相关的详细代码更新到 GitHub,<a href="https://ld246.com/forwa d?goto=https%3A%2F%2Fgithub.com%2Fwangzheng0822%2Falgo" target="\_blank" rel="no ollow ugc">戳此</a>即可查看。</strong></p>

<p><img src="https://ld246.com/images/img-loading.svg" alt="8e603e3d795fc0ab2698f6f5 abf14d3jpg" data-src="https://b3logfile.com/file/2019/01/8e603e3d795fc0ab2698f6f5eabf14 3-65cbe9fa.jpg?imageView2/2/interlace/1/format/jpg"></p>